**OLF**<br>NETWORKING

LFN Developer & Testing Forum

#### **K8S Container Networking Benchmarking**

**Sridhar (Team-VSPERF)**

[sridhar.rao@spirent.com](mailto:Sridhar.rao@spirent.com) @ngignir

#### Thanks…

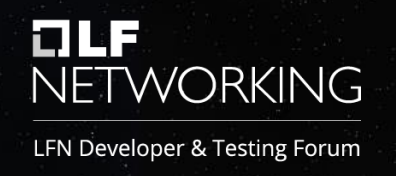

- We were/are not experts in K8S or K8S Networking.
- It has taken lot of inputs and suggestions from different community members.
- Just to name a few ... Thanks a lot!
	- Kuralamudhan Ramakrishnan @ Intel
	- Billy McFall @ Redhat
	- Douglas Smith @ Redhat
	- Martin Klozik @ TietoEvry

# The flow

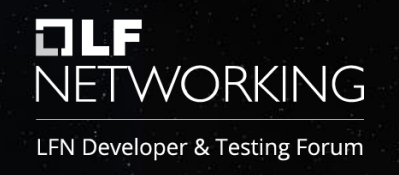

- Share experience (and results) based on the ongoing work.
	- 8 Months+
- Summarize the results in points rather than walking through all the plots.
	- $-20+$
- Open for feedback and inputs.

# VSPERF

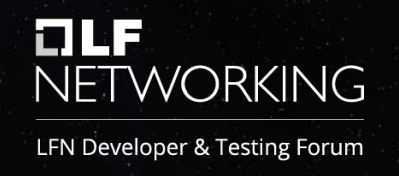

- Tooling and Testcases for Dataplane Performance Testing and Benchmarking.
- Variations: Baremetal, Openstack and Kubernetes.
- Low-Granular Configuration and Customizations, Commercial Traffic Generators with opensource Interface on Open Testbeds
- "Experimental in Nature" -- Efforts will go as inputs to Standardization (de jure or de facto) or Publications.

# VSPERF

renamed soon.

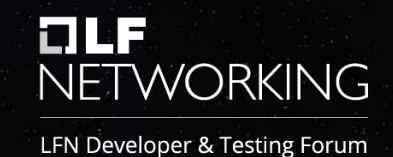

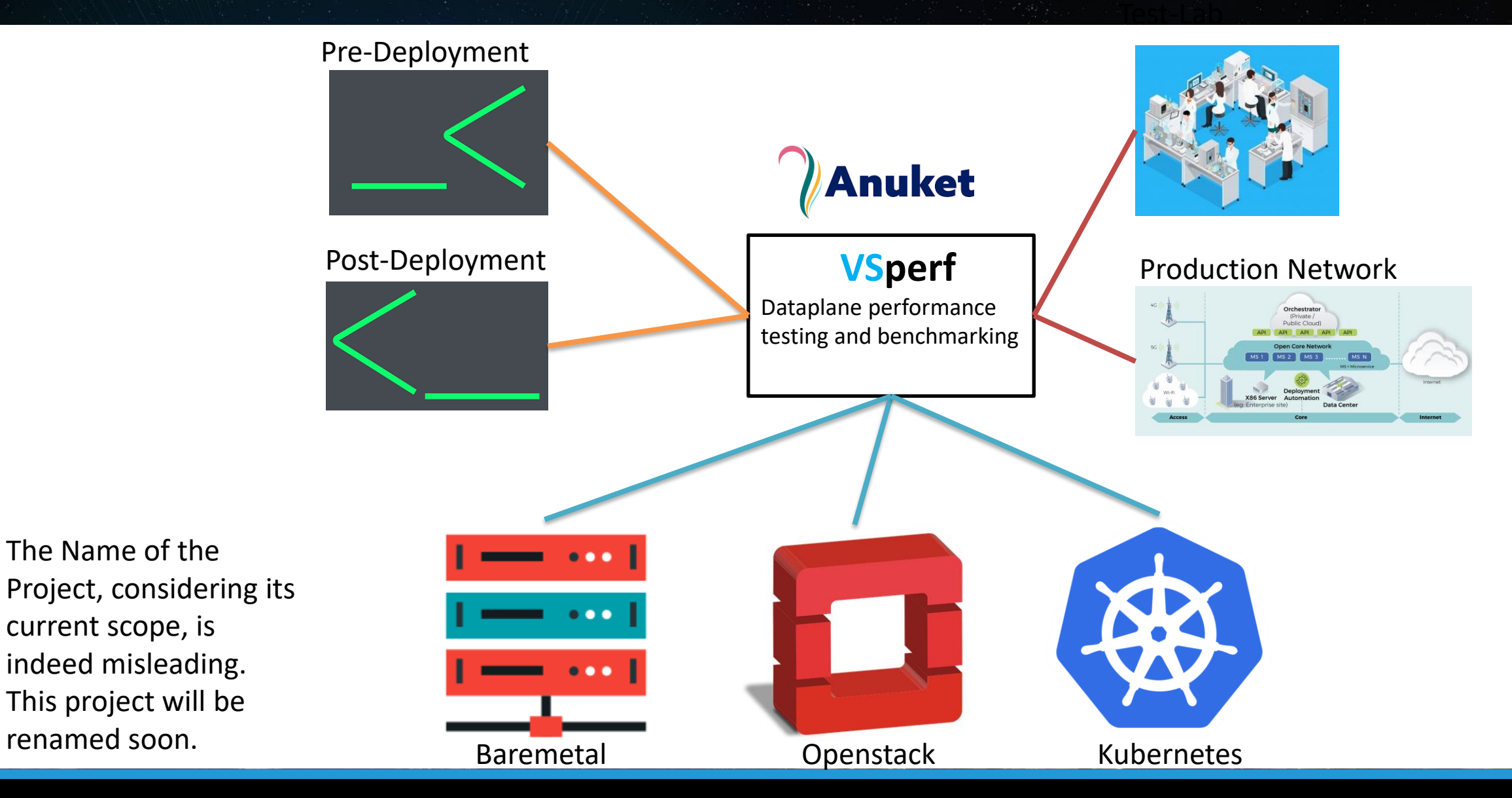

#### Framework Capability & Experimental Studies

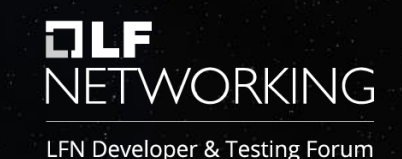

#### VSPERF Framework **Capability**

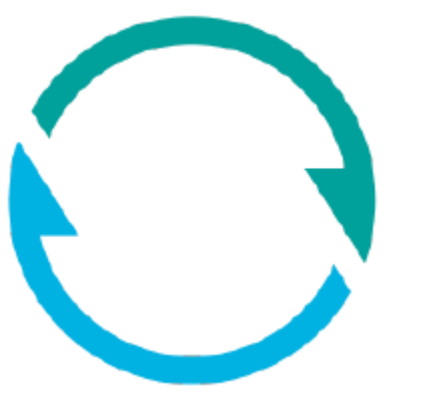

L2 Cache Management with Intel **Volume 1996** Management with Intel **VICE CONSIDERED** RDT

Numa Management, "live-Results", And Allen Cross-Numa Performance Studies Metrics Correlation, etc.

Automated K8S Cluster, DUT & Test **Automated K8S Cluster, DUT & Test Automated K8S CNB** for Telco Usecases management.

#### VSPERF **Experimental** Studies.

Use of L2Cache management on

RFC2544 Binary-Search algorithm for RFC2544 With Loss-Verification **And Allen and Allen and Allen and Allen and Allen and Allen and Allen and Allen** 

#### K8S CNB: Framework Capability

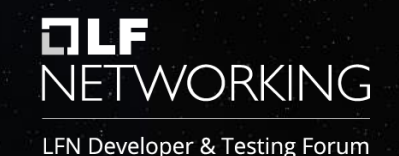

- Automated Cluster Setup
- Automated Test Setup
	- DUT, TGen, Metrics, etc.
- Automated Test Runs \*

# Automated Cluster Deployment

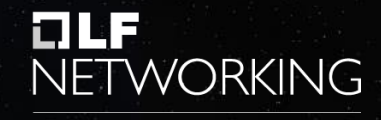

- Ansible Role.
- Hosts:
	- Master(s)
	- Worker(s)
- CNIs
	- Multus, flannel, Userspace, SRIOV, etc..
- Device Plugin
	- SRIOV

# Automated Test Setup

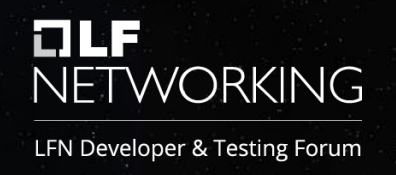

- Vswitch in case of OVSDPDK or VPP.
- VFs In case of SRIOV.
- Network Attachment
- Pod Definition.
- Enable Forwarding in Pod.

# K8S CNB : Experimental Study

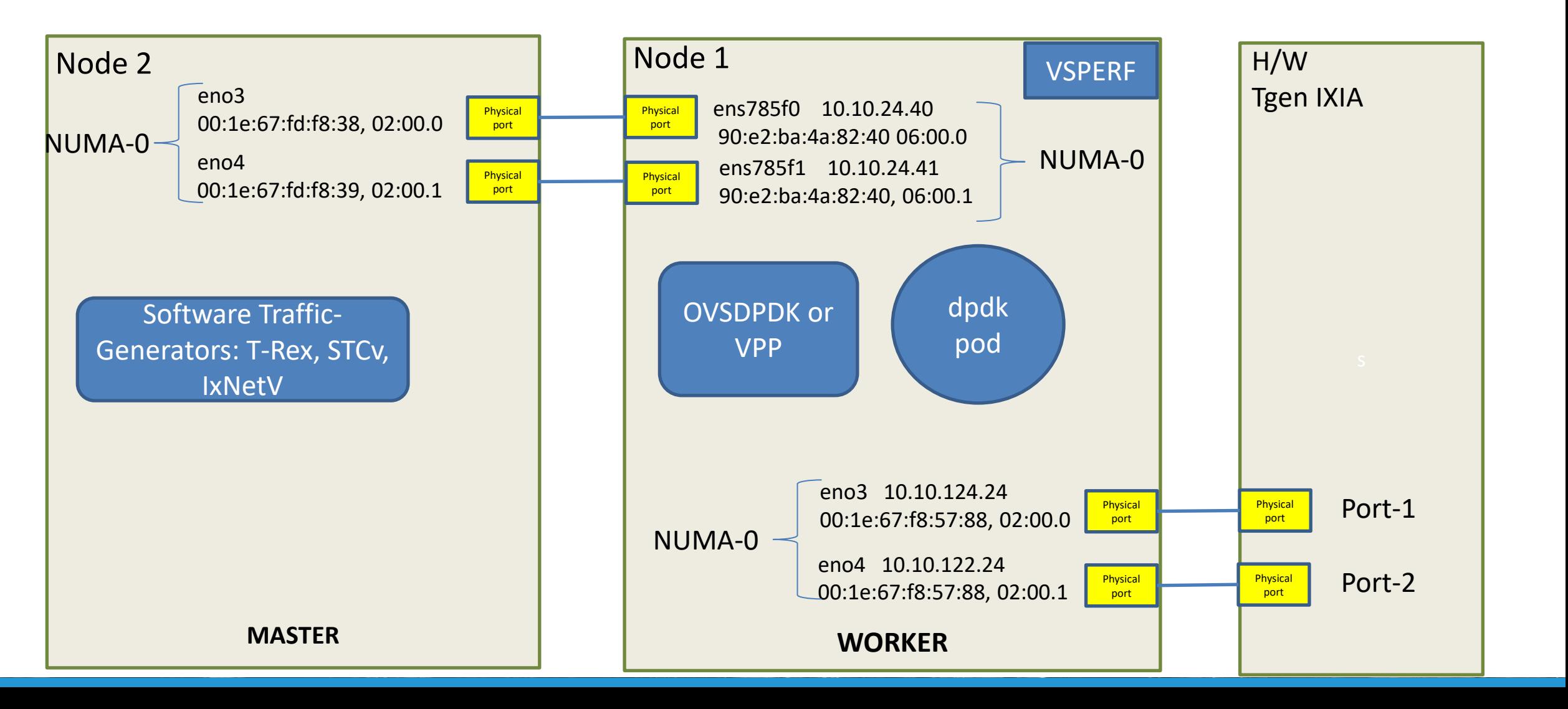

▐▋▋▊

**NETWORKING** 

## K8S CNB : Experimental Study

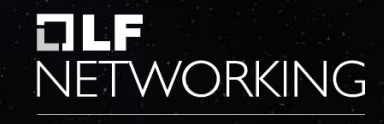

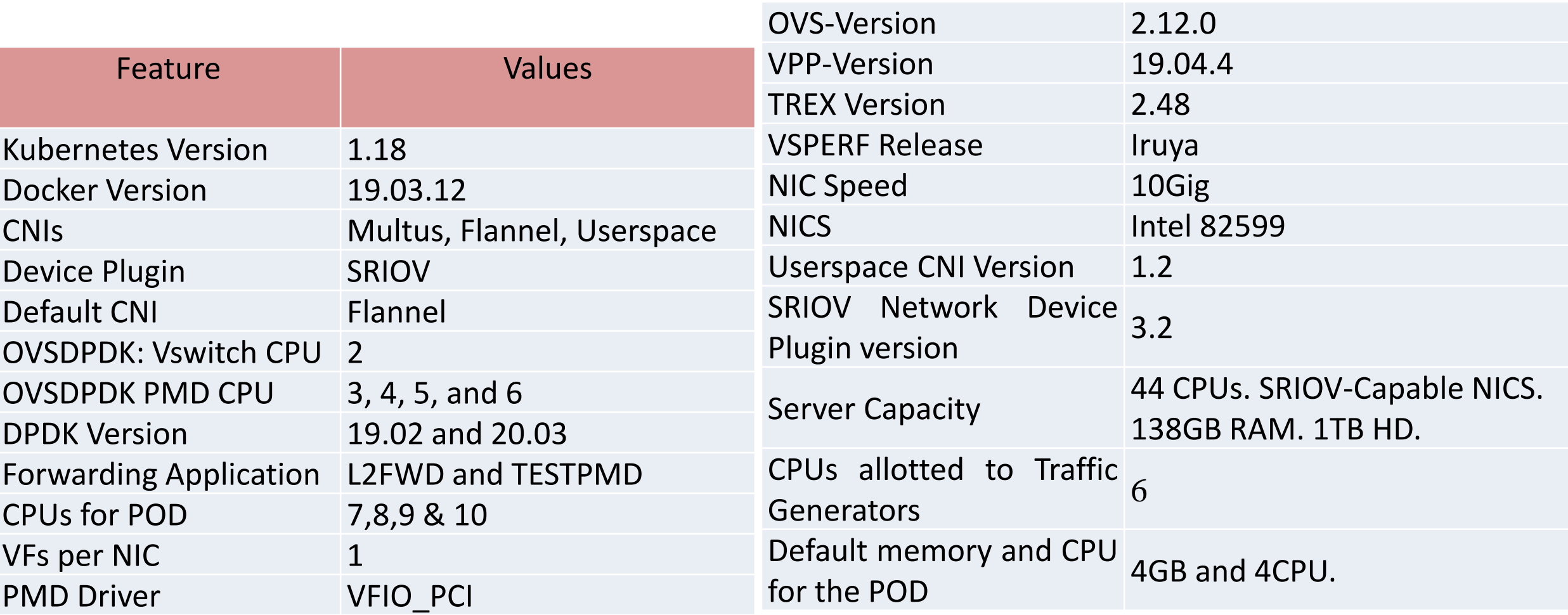

#### K8S CNB : Experimental Study

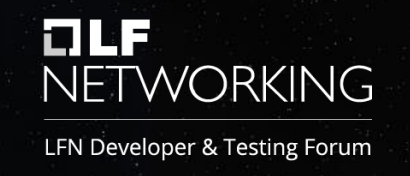

- What are the K8S networking Performance study Gaps?
- For DPDK-based multi-interface pods, what are the application CNIs.
- What are the challenges in Setting up CNIs?
- What are the performance differences among Userspace CNI OVSDPDK, and VPP, in comparison with SRIOV CNI?
	- Different Traffic Patterns.
- What really affects the performance?
	- Performance Tuning:
		- CPU Count, Memory Size, CPU Isolation, NUMA-awareness, Multi-Queue.

#### K8S CNB: Experimental Study

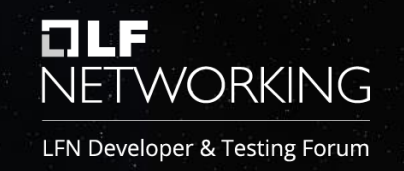

- K8S networking Performance study
	- Literature Studies (academic publications).
	- Performance studies by opensource projects.
	- Performance studies (independent articles).
	- Clear gap w.r.t Telco-Usecase (multi-interface, acceleration techniques, Standards-driven tests).
- SRIOV, Userspace CNI (OVSDPDK, VPP).
- DPDK Version (20.05), Userspace cni (ovsdpdk with memif), multi-queue configuration.
- VPP with memif outperforms OVSDPDK with vhostuser
	- Significant with lower-sized packets.

#### K8S CNB: Experimental Study

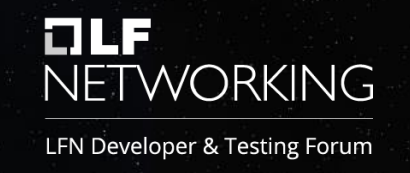

- Binary-search (without loss-verification) can make difference.
	- Better to 'loss-verification' approach.
- RFC2544 Back2Back studies provides better insights.
- In general, Memif is preferred over vhostuser
- CPU count Memory Size.
	- Only upto a certain number, beyond which it has no impact
	- For the considered pods, 6 CPU and 6GB RAM.
- Numa-alignment has significant impact.
	- vSwitch and Interfaces in Numa0 and Pods in Numa1 resulted in performance degrade of  $10 - 35%$

# Next Steps

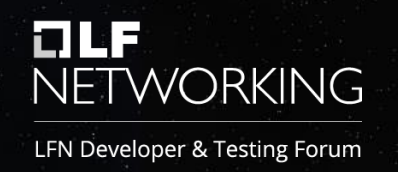

- OVSDPDK with memif
- MultiPod
- Multihost, Multipod
- Tgen Pods
	- Commercial (Spirent, Keysight) and Opensource (T-Rex, DPPD-Prox)
- Other CNI
	- Open for suggestions.
- \* (vSwitches in a Container, DanM vs Multus)\*
	- Performance may not be affected.

### Next Steps

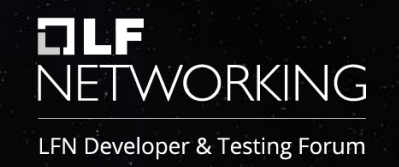

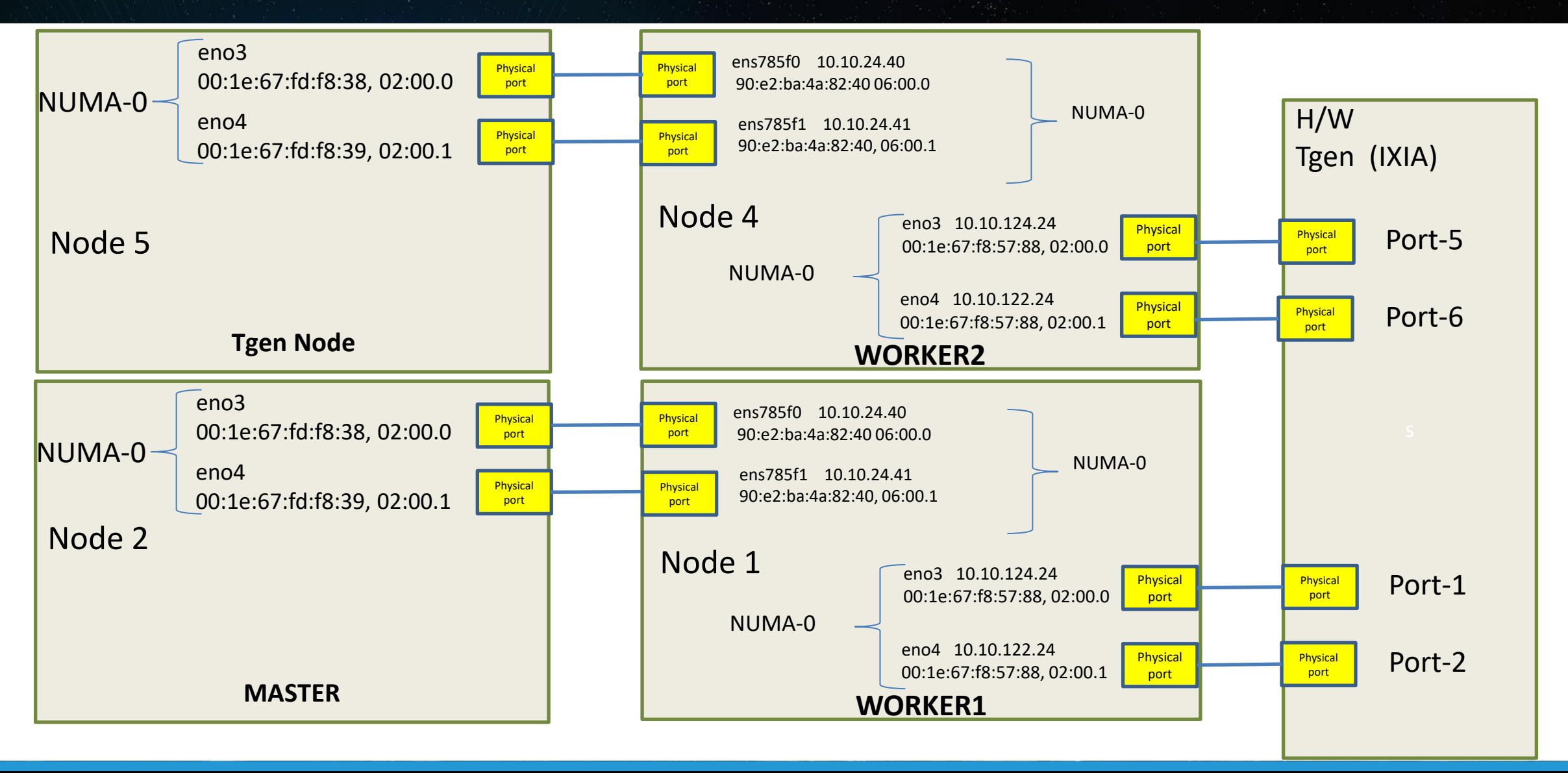

# NETWORKING

- Open for Feedback/Inputs
- Join the Project
- Join VSPERF meetings (Wednesday 8AM PT).
- sridhar.rao@spirent.com